# **Numéro 12 – mai 1998**

### **Index — sommaire**

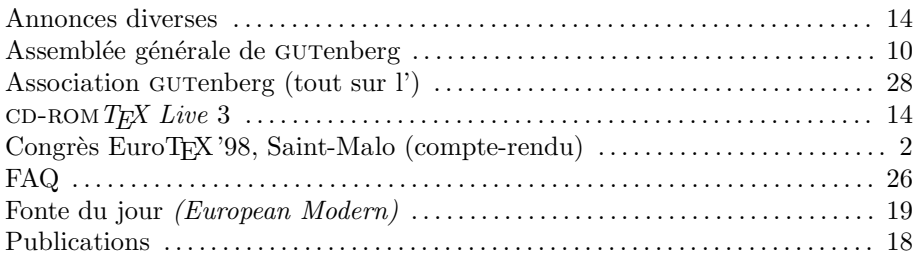

# **En guise d'éditorial : GUTenberg change d'adresse**

L'événement majeur de ce trimestre passé aura bien sûr été la tenue du congrès EuroTEX'98 à Saint-Malo. Cette *Lettre GUTenberg* y est amplement consacrée.

Un autre événement coïncide aussi avec ce dixième anniversaire de GUT : nous reprenons notre première adresse postale. Un bref historique d'abord. Pour diverses raisons, lorsque l'association a été créée, son siège social légal a été déclaré à Rennes, dans les locaux de l'Irisa. Lorsque l'association a grandi et que son trésorier était en banlieue parisienne, une boîte postale a été prise à Gagny. Depuis que le trésorier a été remplacé par un autre et que notre secrétaire-comptable a pris ses fonctions, le courrier était réexpédié à l'adresse de Barbara. Mais *La Poste* ne veut plus de cette solution et, depuis quelques semaines, le courrier adressé à GUTenberg a parfois été retourné aux expéditeurs avec la mention « n'habite pas à l'adresse indiquée ». Le bureau de l'association qui s'est réuni le lundi 27 avril à Paris a décidé de reprendre l'adresse postale du siège social de l'association.

Merci donc de noter sur vos tablettes que **l'adresse de l'association est désormais la suivante :**

## **Association GUTenberg c/o Irisa, Campus universitaire de Beaulieu F-35042 Rennes cedex, France**

Les numéros de téléphone/fax et les adresses de courrier électronique restent les mêmes (voir page 28).

Le bureau de l'Association GUTenberg

GUTenberg

### **EuroTEX '98 : quelques souvenirs personnels**

### **Arrivée à Saint-Malo**

C'est vers midi le samedi 28 mars que l'avion Swissair venant de Genève m'a déposé au terminal II de Roissy et une demi heure plus tard j'ai retrouvé au terminal I trois collègues russes arrivés quelque temps auparavant de Saint Petersbourg et de Moscou. La traversée de Paris en navette Air France jusqu'à la Gare Montparnasse a permis à nos amis russes, pour qui c'était leur première rencontre avec la Ville Lumière, d'admirer quelques coins plus ou moins touristiques du « Grand Paris ». À la gare nous avons été rejoints par des collègues tchèques et slovaques arrivés le matin-même en bus de Prague. Ensemble nous avons pris place dans le TGV pour Rennes. Pendant le trajet nous avons rencontré quelques autres participants au congrès EuroTEX'98 qui convergaient vers Saint-Malo. Une fois arrivés nous avons installé nos amis à l'hôtel et les membres du comité d'organisation et du conseil d'administration de GUTenberg se sont ensuite réunis pour mettre la dernière main aux préparatifs du Congrès.

### **Les tutoriels du dimanche**

Le lendemain, dimanche 29 mars, la même équipe, bon pied, bon œil, était prête à accueillir les participants. Pour cette première journée du congrès le choix était donné entre trois tutoriels : « LATEX pour débutants » par Michèle Jouhet,«LATEX pour utilisateurs confirmés » par Éric PICHERAL et une « Introduction à l'utilisation de PDF avec T<sub>EX</sub> » par Hans Hagen. C'est ce dernier séminaire qui a eu de loin le plus d'inscrits et ceux qui l'on suivi ont pu apprécier les avantages du mariage savant et harmonieux de TEX et PDF. Il permet toutes sortes de prouesses technologiques. En particulier, à la fin de sa présentation, Hans a montré comment générer un document « vivant » — un calculateur écran — en combinant les avantages de PDF, JavaScript et TEX.

Le soir un dîner de travail avec les responsables de différents groupes d'utilisateurs de T<sub>E</sub>X européens et américains a permis un échange d'idées. Un point important évoqué lors de la réunion était comment améliorer la coordination entre nos activités respectives, spécialement dans le domaine de la production de CD-ROM et l'organisation de conférences T<sub>E</sub>X.

### **Les deux jours du congrès**

Le lundi à 9 heures précises, j'ai eu le plaisir de déclarer ouverte EuroTEX'98 : la dixième conférence européenne TEX. J'ai souhaité officiellement la bienvenue aux quelque 112 participants venus de dix-sept pays, dont le Canada, les États-Unis, le Japon et l'Australie. J'ai aussi rappelé que cette année 1998 nous fêtons le dixième anniversaire de GUTenberg et que le soir un banquet avec chants bretons était offert à tous les participants pour fêter dignement cette occasion.

Puis j'ai introduit notre invité d'honneur, Richard SOUTHALL, qui à l'aide de plusieurs exemples nous a donné une introduction fort intéressante aux problèmes liés à la composition d'annuaires téléphoniques, où on doit trouver un compromis savant entre l'utilisation d'un corps relativement petit pour minimiser les coûts d'impression et une lisibilité maximale pour retrouver les informations recherchées dans un minimum de temps <sup>1</sup>.

<sup>1.</sup> Pour les TEXniciens d'entre vous je conseille la lecture de l'article de Richard Southall « Metafont in the Rockies: The Colorado Typemaking Project » dans les actes des conférences Ridt'98 et EP'98 (voir note 4 page 9 de cette Lettre). Ces actes contiennent une grande richesse d'articles concernant la typographie et les documents électroniques, qui devraient intéresser une grande partie de nos lecteurs. Si vous en avez l'occasion, procurez-vous ce livre (même si je le trouve assez cher) !

Ensuite j'ai laissé la place aux intervenants. Ce n'est pas mon intention de passer en revue toutes les présentations (elles sont publiées dans les actes du congrès, numéro double 28–29 des *Cahiers GUTenberg* — voir le sommaire ci-après page 18). Néanmoins je considère opportun de mentionner quelques points qui ont retenu plus particulièrement mon attention.

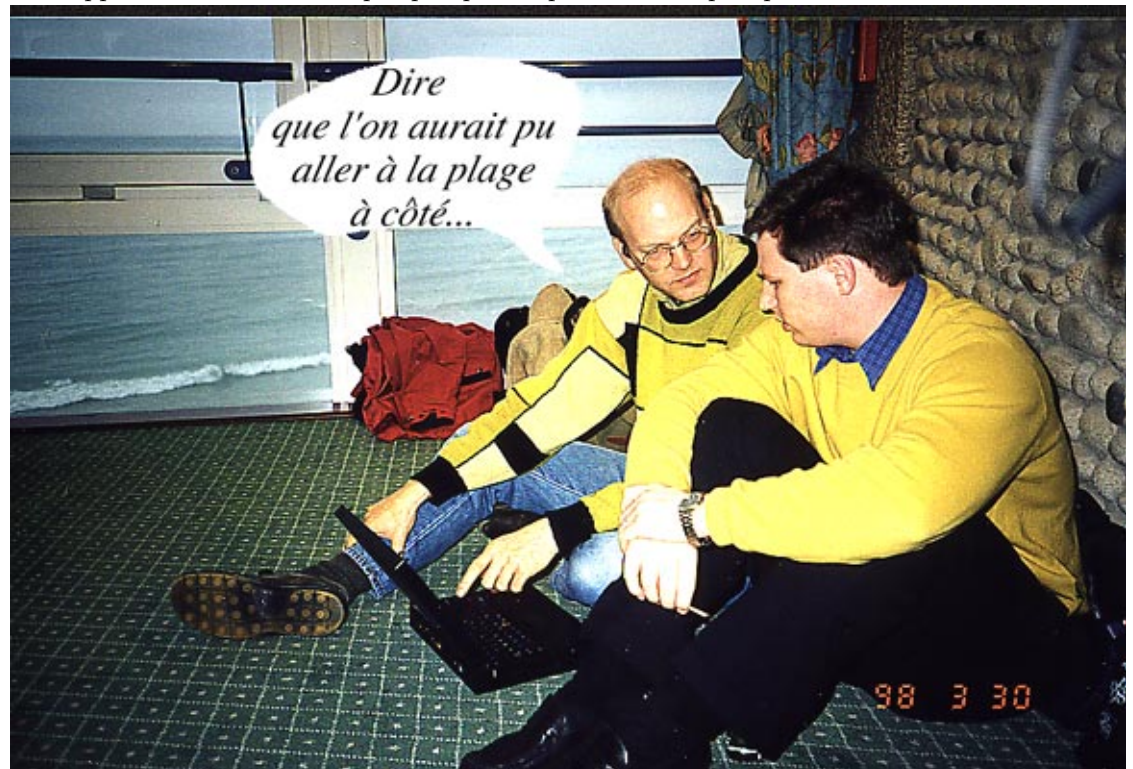

Photo-montage

Catherine Gaulle D'abord, la présentation d'Ulrik VIETH a clairement montré un progrès certain dans le domaine des codages des polices mathématiques 8-bits et j'ai cru comprendre (voir aussi l'article de Thierry Bouche dans cette *Lettre* , page 8) qu'avant la fin 1998 nous devrions voir une réalisation de ces polices 8-bits dans LATEX. Il est intéressant de noter que les premières discussions au sujet d'une réorganisation des caractères mathématiques pour optimiser leur utilisation avec TEX ont eu lieu à la conférence EuroTEX'91 à Paris en présence de plusieurs des acteurs encore actifs actuellement. GUTenberg a toujours soutenu cet effort, en particulier en finançant un séjour de trois mois pendant l'été 1994 de Justin Ziegler à Mayence. Justin y a travaillé avec Frank Mittelbach (voir page 10 de la *Lettre 5*) ce qui a permis de jeter les bases de la proposition actuelle.

> Un autre thème était l'adaptation de TEX et ses programmes associés pour optimiser leur utilisation dans un environnement internationalisé avec des exposés de Bernard GAULLE (l'extension french), Christophe PYTHOUD (un nouveau dictionnaire français pour ispell; voir ci-après page 17), Roger KEHR (xindy, un utilitaire pour préparer des index), Alexander BERDNIKOV (définition de codages normalisés LATEX pour les langues utilisant l'alphabet cyrillique).

> Et — évidemment — il y avait tous les développements concernant une intégration optimale de L<sup>AT</sup>EX et le *Web*. Une première approche utilise PDF pour combiner la qualité typographique avec les avantages des hyperliens :  $\text{PDF}F X$  de Hàn Thê Thành et dvipdf de Serguey LESENKO en sont deux exemples. Une alternative est la visualisation des document LATEX sur le Web, directement (comme techexplorer présenté par Robert Suron et Angel Díaz)

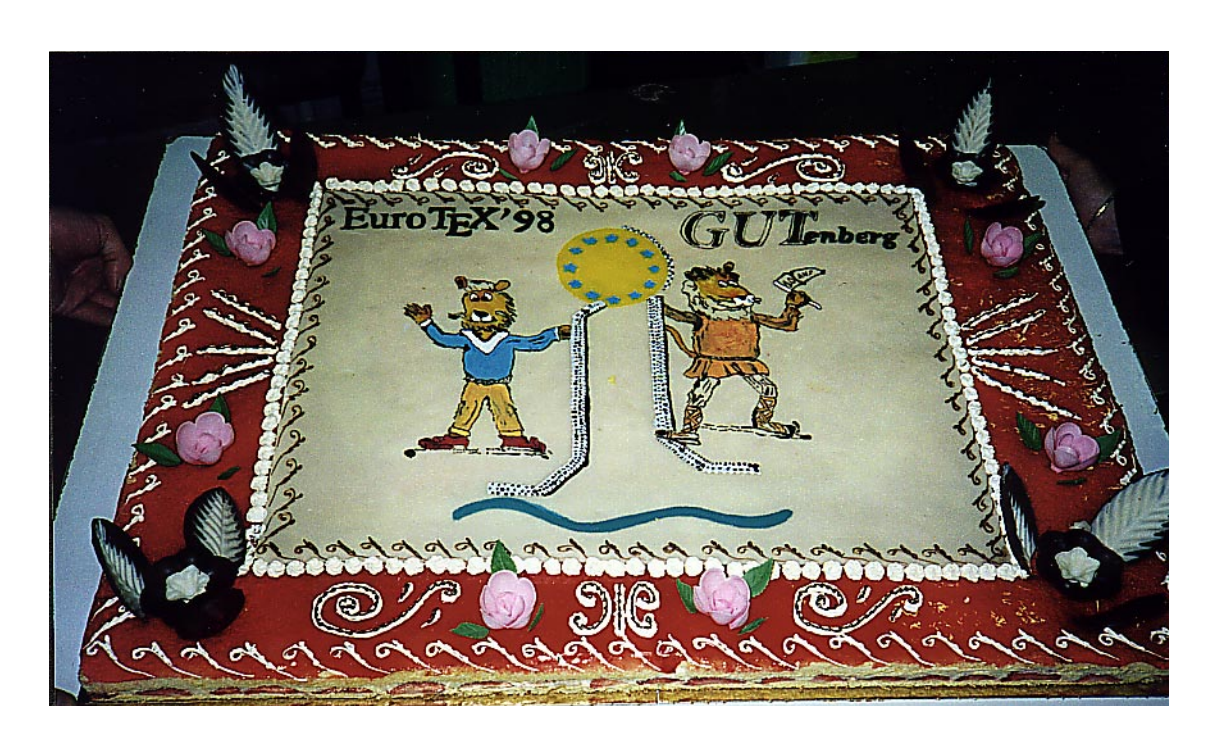

ou en transformant les éléments sans équivalent direct en html en images gif (Jean-Yves le Meur et moi-même avons comparé quelques-uns de ces programmes dans le contexte d'un serveur de documents scientifiques au CERN). PolyT<sub>EX</sub> (par Bruno BACHIMONT et Jean Charlet), WWW-TED (présenté par Marcia Bossy), les développements dans le cadre de la TEI (Jean-Daniel Fekete) montraient différents travaux pour intégrer les documents électroniques avec le Web.

Tous les intervenants étaient d'accord pour dire que le futur appartiendra sans doute à xml (*Extensible Markup Language* ou « langage de balisage extensible »). L'initiative xml a été présentée par Murray Malloney, membre du groupe de travail xml du Consortium Web W3C. D'une importance particulière pour le monde scientifique fut l'adoption en mars par le W3C de MathML comme *recommandation* (l'équivalent d'une *norme* dans le monde du Web). MathML, une des premières applications xml ainsi normalisées, permet non seulement une représentation (visuelle, auditive, etc.) des formules mathématiques mais propose également d'en exprimer la sémantique, ce qui est primordial pour les programmes d'algèbre par ordinateur.

#### **Le banquet du 10e anniversaire**

Après l'assemblée générale de GUTenberg (voir page 10) le lundi soir tous les participants au congrès ainsi que nos invités étaient conviés au banquet du 10e anniversaire de l'Association GUTenberg. Après un apéritif bien apprécié, tout le monde s'est installé à table avec son assiette garnie d'une entrée appétissante, le tout arrosé par un bon petit vin. C'était le « moment propice » pour marquer l'occasion et je me suis donc levé pour retracer l'histoire de GUTenberg qui fut officiellement créée en 1988, même si quelques activités préparatoires préliminaires à la formalisation de la création de l'association eurent lieu bien avant (voir La Lettre 0). Pour en savoir davantage, j'ai invité le président fondateur Bernard GAULLE à me rejoindre. Après quelques précisions supplémentaires de Bernard, épaulé de Jacques An dré, vice-président fondateur en 1988, d'autres se sont joints à nous pour évoquer quelques souvenirs, anecdotes humoristiques ou pour nous souhaiter un bon anniversaire. Nos amis russes de CyrTUG nous ont offert quelques bouteilles de Vodka pour arroser un magnifique gâteau d'anniversaire orné de l'image du Roi de la jungle TEX dessiné habilement par Christian Rolland, dont on pourra admirer les talents de dessinateur à travers les illustrations de son livre *LAFX guide pratique*, dont la troisième édition devrait paraître bientôt<sup>2</sup>.

### **Les groupes de discussion**

Pendant le congrès trois groupes de discussion ont été formés : les polices mathématiques, les programmes de préparation d'index (xindy) et les développements autour de LaTeX2HTML.

Une synthèse des délibérations au sein de chaque groupe a été présentée mardi en fin de journée.

Ulrik Vieth a d'abord donné une synthèse des discussions dans le premier groupe. Pour plus de détails, voir l'article de Thierry Bouche (page 8).

Ensuite Joachim SCHROD a dévoilé ce qui s'était dit au sujet de xindy. Il a insisté sur le fait que tout comme MakeIndex, xindy est un utilitaire de préparation d'index générique, non limité à une utilisation avec L<sup>A</sup>T<sub>E</sub>X. x<sup>o</sup>ndy permet un tri généralisé dans n'importe quelle langue (codage) ce qui le rend beaucoup plus flexible que MakeIndex.

Enfin, Daniel Taupin a passé en revue les discussions sur LaTeX2HTML. La version de LaTeX2HTML actuellement distribuée (98.1) est considérée comme stable même si quelques problèmes restent et une certaine consolidation s'avèrera nécessaire. Ces derniers mois plusieurs autres outils de traduction LATEX vers html ont vu le jour (les plus connus étant techexplorer, tth, tex4ht). Il est certain que sur certains points ces outils peuvent présenter quelques avantages sur LaTeX2HTML, mais ce dernier outil reste de loin le plus utilisé, ce qui est dû en particulier à sa généralité et sa flexibilité.

Toutefois la structure du code perl de LaTeX2HTML est très complexe et sa maintenance devient de plus en plus délicate, surtout dans un environnement de développement distribué. Une réécriture complète du programme serait la meilleure façon de remédier à une grande partie des problèmes répertoriés. Marcus Hennecke a déjà entrepris une étude approfondie (avec prototype) d'une nouvelle réalisation mais il ne dispose pas du temps nécessaire pour développer davantage ses idées. Marek Rouchal s'est proposé pour reprendre ce travail et coordonner sa mise en œuvre.

Une plus grande modularité du système LaTeX2HTML permettant un traitement simplifié des extensions LATEX sans devoir plonger dans les sources LaTeX2HTML est un souhait souvent répété. Bien qu'il serait possible de déléguer une partie significative de l'interprétation des sources LATEX au moteur TEX (approche utilisée, par exemple dans tex4ht), l'équipe LaTeX2HTML préfère néanmoins une réalisation non hybride, exploitant en profondeur les possibilités des modules de perl5. Cette modularité devrait aussi accroître la portabilité du programme, surtout sur les plateformes MS-DOS et Windows. Finalement un meilleur support pour les mathématiques, en se basant sur la nouvelle norme MathML est à l'étude. Toutefois le manque de programmes de visualisation pouvant interpréter ce nouveau langage obligera les développeurs à concentrer leurs efforts pour au moins encore une année sur d'autres alternatives, comme la génération d'images gif et l'exploitation des possibilités avancées de html4 (plus tard xml) et des feuilles de styles css/xsl.

<sup>2.</sup> L'image du dit gâteau reproduite ci-dessus sera en couleurs dans la version Web de cette Lettre : http://www.univ-rennes1.fr/pub/GUTenberg/publications/

### **Prix EuroTEX '98 et clôture**

En deux jours nous avons ainsi pu survoler une grande partie des activités clés dans le monde TEX actuel. À la fin du congrès les participants ont pu désigner (par bulletin secret) la contribution qui les a le plus marqués. À ma surprise, il s'est avéré que cinq ou six contributions ont recueilli pratiquement le même nombre de voix, ce qui montre bien la qualité des articles soumis et des présentations. Finalement ce sont techexplorer par SUTOR/DÍAZ et x ◦ ındy par Kehr/Schrod qui sont arrivées en tête et qui ont ainsi partagé *ex aequo* le prix EuroTEX'98. Un grand bravo aux auteurs de ces deux produits prometteurs, ainsi qu'à tous les autres qui ont raté le premier prix de si peu.

Puis dans mon allocution de clôture du congrès, j'ai tenu encore une fois à remercier tous les participants pour être venus à Saint-Malo. J'ai mentionné en particulier que le succès du congrès EuroTEX'98 était en grande partie dû aux contributions intéressantes et aux discussions qu'elles ont engendrées. J'ai exprimé au nom du comité de programme notre reconnaissance envers cstug, dante, ntg et uktug pour leurs contributions financières au fond de soutien qui a permis d'aider plusieurs participants. De plus l'imprimerie Louis-Jean a mis à disposition des bourses d'étudiants en leur offrant une réduction de 50% sur le prix de l'inscription et du logement. En guise de conclusion, j'ai souligné l'importance de l'esprit de collaboration qui règne dans la communauté TEX, ce qui prouve qu'une approche ouverte peut produire de grands outils d'utilité générale développés dans un environnement distribué, mais que des initiatives plus personnelles (et commerciales) complètent judicieusement l'offre dans des domaines clé. C'est cette concurrence saine et productrice qui garantira le futur de TEX dans les années à venir.

#### **Excursion ou tutoriel** xml

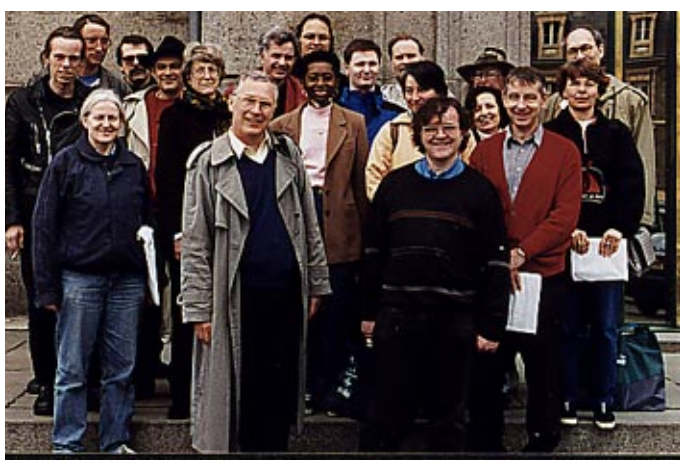

À Avranches

La plupart des participants au congrès ont eu la possibilité de visiter le Mont Saint Michel ou la bibliothèque d'Avranches le mercredi matin. D'autres, comme moi, ont préféré profiter de la symbiose avec la conférence *Electronic Publishing'98* et se sont intéressés au langage xml avec le tutoriel de Murray Maloney. Je suis certain que les uns et les autres ont pleinement profité de cette occasion pour s'enrichir, soit en images touristiques, soit en admirant des manuscrits du Moyen âge ou, finalement, en tripotant les parenthèses triangulaires des balises xml...

Michel Goossens

### **Intervention de Sebastian Rahtz au banquet du lundi soir**

*Sebastian Rahtz a été invité, en tant que représentant de* uktug*, à prendre la parole.* Ladies and Gentleman, Messieurs/Dames,

Ceux parmi vous qui me connaissent déjà trouveront que quelque chose d'assez étrange se passe ici ce soir. Malgré mon nom (qui parfois mène à des messages électroniques en allemand), je suis traditionellement Anglais, et seulement un évènement exceptionel me fera essayer (j'utilise le mot « essayer » avec précaution) de parler français. En fait, il y a deux motifs qui m'ont provoqué à faire ça : d'abord, un désir d'honorer nos hôtes, le Groupe d'utilisateurs francophones de TEX; après, j'essaie de ne pas abaisser les standards établis par mon premier ministre, le célèbre Tony Blair. Et pourtant, je ne cherche pas du tout à trouver des billets pour la coupe du monde.

But I am not sure all of you can bear the strain any longer, so back to English. Like quite a few of those present today, I date my encounter with European T<sub>EX</sub> to the seminal meeting which took place in Exeter in 1988. It is to the continuing credit of the late Cathy Booth, and the inextinguishable Malcolm Clark, that so much seems to have started during that year, linked to the conference. This was the period when GUTenberg, Dante, UKTUG and NTG were formed, and the European archives which spawned CTAN in 1993. Was that also when I first realized that French people were obsessed by those little guillemet characters? It was certainly when I first heard the dread words "Mittelbach" and "Schopf", to whose New Font Selection Scheme so many days of my life were subsequently lost.

How many of the themes we discussed in 1998 still seem relevant? Looking again at the proceedings of the Exeter meeting, it almost seems as if we have advanced very little:

- •People talked about book design
- •Francis Cave talked about mathematical markup
- $\bullet$ I gave a talk about graphics, in which some of the pictures used in the LAT<sub>EX</sub> Graphics Companion were first aired
- •The Poles came and talked about accents and hyphenation problems
- •People talked about innovative ways of using TEX, Metafont and so on
- •There was technical talk about drivers and output devices
- •Most tellingly, perhaps, Malcolm and Cathy asked plaintively why T<sub>E</sub>X had not taken over the world. "What went wrong?", they asked.

In other words, speakers described work in progress on doing things better with T<sub>E</sub>X, and bemoaned the fact that not enough people used it. Sound familiar? What are we seeing at EuroT<sub>EX</sub>'98 — talks about ongoing projects to improve T<sub>EX</sub> and make it do things 'right', and defensiveness about why TEX is not used by everyone!

But turn this around. It is a very great pleasure to realize that our system is so rich that we are still exploring its capabilities a decade after that 1988 conference. It is a measure of the strength of T<sub>E</sub>X that even if Bill Gates does not typeset his cheques with it, it is still a potent player.

Perhaps one of the real changes in the last decade is the rise of nationalism in T<sub>E</sub>X, in a positive sense. While there has been work on non-English languages and non-Arabic scripts since the start, we are now finally at a stage where users are beginning to stop apologizing for wanting to typeset in Klingon, and simply expect it. From being a system for mathematicians, TEX now seems certain to keep its place as a typesetting system for those who care about world-wide typography; and we can thank, in no small terms, the language-specific user groups for taking us so far.

Standing proudly amongst these user groups is GUTenberg, whether for its relentless insistence on multi-lingual T<sub>EX</sub> and its championing of ML-T<sub>EX</sub>, the innovative design of its publications, its splendid conferences, its sponsorship of projects like , or simply the marvellous LATEX package "french.sty" and its ability to break any other package in the universe.

And look at the amazing characters we associate with GUTenberg! Mad Michel (who is not even French!), bulldog Bernard with his guillemets, Yannis Haralambous, King of the Late Delivery (and he isn't French either!), and gloriously eclectic Daniel Taupin, whom I always imagine humming Bach partitas as he climbs mountains. I for my part honour Denis Girou and Fabrice Popineau, who have unfailingly tolerated my idiocy in our joint ventures over recent years.

Pour conclure, je félicite GUTenberg pour leur travail magnifique pendant la derniere décade et je souhaite du bien à tous présents ici dans vos efforts de mener le T<sub>EX</sub> European dans le prochain siècle.

Allons, enfants de TFX! Sebastian Rahtz

### Résumé des activités relatives aux fontes mathématiques à EuroT<sub>E</sub>X '98

Les fontes de symboles mathématiques furent à l'honneur à EuroTEX'98, où un article de Mattias Clasen et Ulrik Vieth présentait l'état actuel des travaux sur les nouveaux codages  $(MC, MSP, MS1, MX1...)$  voués à remplacer les actuels codages mathématiques de LATEX (OML, OMS, OMX). De nombreux acteurs de l'édition scientifique et électronique étant présents, les deux séances de discussions qui furent organisées auront permis des échanges fructueux et favorisé une synergie future d'initiatives jusqu'alors indépendantes. Étaient en effet représentés dans les débats : l'équipe LATEX3, les groupes de travail MathML (W3C) et MFG (collaboration LATEX3/TUG Technical Working Group), le projet STIX et quelques éditeurs scientifiques importants dont l'AMS, Springer ou Kluwer.

Les sujets abordés ont relevé de deux préoccupations principales : codage (définir l'ensemble des glyphes « raisonnables » qui devraient être pris en compte, et assigner une place « rationnelle » à chacun d'entre eux) et implémentation (mettre à disposition du public des fontes conformes aux spécifications de l'item précédent).

La première discussion nous permit de prendre connaissance d'un projet assez ambitieux dénommé STIX et entrepris par un groupement d'éditeurs scientifiques ou techniques, dont le but ultime est de produire un ensemble de fontes mathématiques de qualité, contenant les symboles suffisamment standard pour représenter les entités MathML, permettre l'affichage de formules scientifiques, ou imprimer des ouvrages. Le projet STIX a pour l'heure rassemblé des informations sur une quantité impressionnante de symboles qu'ils se proposent de soumettre au consortium Unicode pour inclusion dans une version future. La volonté d'ouverture et de collaboration des participants à notre table ronde s'est déjà traduite par l'échange des informations collectées à ce jour par les différentes parties.

Les participants aux discussions d'EuroTEX'98 ont généralement convenu que le projet STIX était finalement un but commun qui méritait de regrouper un maximum d'efforts de façon à éviter que des initiatives voisines ne divergent, ou qu'un même travail ne soit accompli plusieurs fois par des groupes isolés. Cependant, l'état d'avancement de ce projet ne permettant pas de s'en remettre à ses fontes dans un avenir proche, la question de la disponibilité des nouveaux symboles et codages pour les utilisateurs contemporains de  $(L)T_F X$  restait cruciale. Mattias Clasen et Ulrik Vieth, les auteurs d'une implémentation prototype reposant sur des fontes virtuelles faisant appel à de nombreuses fontes MetaFont existantes, ont reçu sur ce point le secours inattendu (et inestimable) de Taco Hoekwater qui a déclaré que son employeur le mettait en demeure de lui fournir tous les symboles mathématiques prévus par la DTD SGML de Kluwer d'ici la fin de l'année. Il est donc très motivé par une implémentation effective du prototype MetaFont au format PostScript type 1. Immédiatement après

la conférence, Mattias et Ulrik ont entrepris la tâche de « dévirtualisation » de leurs fontes, de manière à faciliter le travail de Taco, qui s'appuiera sur MetaFog et FontLab. Ce dernier prévoit aussi d'écrire l'interface donnant accès aux nouveaux symboles aussi bien pour les utilisateurs de plain TEX que ceux de ConTEXt, que bien des participants ont découvert lors du tutoriel d'Hans Hagen.

En conclusion, on peut dire qu'EuroTEX'98 aura été un succès indubitable en ce qui concerne les activités reliées aux fontes mathématiques, particulièrement grâce à la présence simultanée de membres de plusieurs groupes de travail et autres parties concernées, qui avaient travaillé auparavant sur des sujets extrêmement voisins sans confronter leurs résultats ou difficultés rencontrées jusqu'alors. Le rapport détaillé d'Ulrik paraîtra très prochainement dans TUGBOAT.

**Quelques URL**

- –Page d'accueil du *Math Font Group (MFG)* : http://www.tug.org/twg/mfg
- –Groupe de travail *STIPUB* du projet *STIX* :
- http://www.ams.org/STIX/ (accès limité)
- –Tables de symboles de *MathML (W3C Math Working Group)* :
- http://www.w3.org/Math/mathmlchars.pdf
- –Texte de la recommandation du W3C sur *Mathematical Markup Language 1.0* :
- http://www.w3.org/TR/REC-MathML/

Thierry Bouche

### **Une semaine entière sur les documents électroniques**

EuroTEX'98 s'est tenue en fait dans le contexte un peu plus large de la seconde semaine WEPT<sup>3</sup>. Trois autres conférences se sont donc tenues à Saint-Malo,

- –PODDP, *Principles Of Digital Document Processing* qui est plutôt une forme de séminaire sur les principes théoriques (compilation, modèles, structure, etc.) des documents électroniques ; les actes paraîtront chez Springer-Verlag *(LCNS series)*.
- –RIDT'98 *Raster Imaging and Digital Typography* est l'une des rares conférences internationales sur la typographie numérique et les images tramées. Une soixantaine de personnes y ont participé, dont beaucoup venaient des USA (forte participation des milieux professionnels, comme Microsoft, Adobe, etc.). Les actes sont disponibles <sup>4</sup>.
- –EP'98 *7th International Conference on Electronic Publishing, Document Manipulation, and Typography* sur les documents numériques. Les actes sont communs avec ceux de RIDT'98.

L'intérêt de réunir quatre conférences traitant de sujets voisins est de minimiser les frais de transport pour des personnes assistant à plusieurs conférences (par exemple, sur les 120 participants de EP'98, une quarantaine avait assisté à une autre conférence, parfois à deux, voire trois !) et de permettre à des personnes émanant de groupes différents de se rencontrer !

<sup>3.</sup> Week on Electronic Publishing and Typography dont il faudra un jour changer le nom car, même si ce n'est pas vrai en anglais, ce terme fait trop penser à des histoires d'imprimerie ou de maisons d'édition !

<sup>4.</sup> Roger D. Hersch, Jacques André, and Heather Brown (eds.), Electronic Publishing, Artistic Imaging and Digital Typography, Lecture Notes in Computer Science Series, number 1375, Springer-Verlag: Heidelberg, 1998, 575 pages (ISBN 3-540-64298-6). La table des matières est à l'URL : http://www.irisa.fr/ep98/toc.ps et on trouvera la belle couverture à l'URL http://www.irisa.fr/ep98/BookCover.pdf. Elle a été dessinée par un chercheur de l'EPFL qui a utilisé des méthodes développées par Victor Ostromoukhov notamment.

Une prochaîne semaine commune est en préparation pour l'an 2000, très probablement aux États-Unis. Voir http://www.irisa.fr/ep98/ep00.html

Jacques André

### **Remerciements**

Un congrès sicentifique, c'est d'abord de la science, et les compte-rendus ci-dessus en font très bien état.

Un congrès c'est aussi une très grosse machinerie. Le générique d'un film cite les acteurs mais aussi toutes sortes de gens qui ont fait marcher la machine : des coiffeuses, des éclairagistes, un metteur en scène, des machinistes, des producteurs, des scripts, des monteurs, etc. Alors voici une sorte de générique d'EuroTEX'98 et de WEPT'98. Certaines personnes ont été payées pour leur travail, d'autres pas ou peu, d'autres enfin ont fait ce travail dans le cadre de leur propre activité professionnelle, mais sans autre gratification que celle d'avoir le plaisir d'avoir participé bénévolement à une réusssite !

EuroTEX'98, congrès scientifique, a donc été préparé par le comité de programme, présidé par Michèle Jouhet et dont la liste est donnée dans les actes (*Cahier GUTenberg* 28-29). Ces actes ont été préparés par Michèle Jouhet avec la collaboration de Michel Goossens et Jacques André. Gros travail que de collationner 300 pages de documents venant d'une dizaine de pays, de vérifier l'orthographe et la typographie, faire l'index et imprimer le tout en quelques petites semaines. Contrairement à d'autres réunions TEX, les actes étaient imprimés et disponibles pour la réunion. Merci aussi à Maurice Laugier et à l'imprimerie Louis-Jean !

La journée de tutoriels a été supervisée par Daniel Flipo. Daniel a également coordonné la mise en place et l'utilisation du Fonds de soutien EuroTEX (*Bursary Fund*), un travail délicat pour prendre en considération les besoins individuels de tous ceux qui avaient des difficultés financières pour participer au congrès.

La seconde semaine WEPT a été synchronisée par Jacques André mais toute son organisation a reposé pendant des mois sur deux personnes : Barbara Auzéby (qui s'est occupé d'EuroTEX'98, mais aussi de PODDP'98) et Élisabeth Lebret (Inria-Rennes, qui s'est occupée de EP'98 et de RIDT'98). Elles ont aussi été assistées respectivement par Catherine Gaulle (ainsi que Martial-Yves Chartoire et André Desnoyers) et Christiane Guyot dont l'efficacité n'avait d'égale que la discrétion !

Un congrès, c'est aussi une salle, des rétroprojecteurs, voire des connections à Internet. Le Palais du Grand Large était certes payé pour ça, mais sa représentante, Sophie Pelé a sû être une intermédiaire efficace et de qualité ! Une mention toute spéciale doit être faite pour Pierrick Gachet (Irisa-Rennes) qui, bien que n'étant pas dans son labo donc loin de toutes ses ressources habituelles, a su répondre à des questions aussi urgentes que « il me faut pour cet après-midi un lecteur de bande vidéo, une caméra et son vidéo-projecteur, un spot pour éclairer mon PC, etc. » *(sic)*. Le plus remarquable, c'est que probablement aucun participant ne l'a jamais vu !

Sciences sans conscience n'est que ruine de l'âme sans doute, mais science sans cambouis n'existe pas non plus ! Merci donc à tous ceux qui ont mis les mains dans le cambouis !

### **Assemblée générale GUTenberg**

L'assemblée générale statutaire du Groupe francophone des Utilisateurs de T<sub>E</sub>X (GUTenberg) a eu lieu le 30 mars 1998 à 18h20 à Saint-Malo (Palais du Grand Large).

Étaient présentes 35 personnes, et il y avait 1 procuration.

L'ordre du jour pour lequel les adhérents avaient été convoqués se composait des points suivants :

1.Rapport d'activités. Vote.

2.Vote sur la proposition de modification des statuts et du réglement intérieur.

3.Rapport financier. Vote.

### **Rapport moral**

Il a été présenté par le président Michel Goossens. Nos activités durant l'année écoulée ont été :

- 1.Depuis la dernière assemblée générale sont parus les *Cahiers* 27 (cahier courant), 28-29 (actes EuroTEX'98). Ainsi que les *Lettres* 10 (août 1997) et 11 (février 1998).
- 2.Voici la liste des distributions existantes :
	- –Mac-GUT (gravé à la demande adressée à Barbara Auzéby) ; appel à volontaire pour le développement
	- –une version d'Euro-OzTeX mise à jour par Frédéric Boulanger
	- $-Win-GUT$  1.4
	- –NT-GUT est à l'étude
	- –Unix, en 14 binaires
	- –Open-VMS
	- –le style french version 4.0.
- 3.Le congrès 1998, à Saint-Malo. Ce congrès est aussi le congrès européen EuroTEX'98 ; il fait partie de *WEPT'98*.
- 4.Serveurs réseaux :

**serveur WWW** (http ://www.ens.fr/gut/).

**serveur FTP** (ftp ://ftp.univ-rennes1.fr/pub/GUTenberg) avec les distributions, les archives des listes de distributions, les publications.

**liste de distribution** (gut@ens.fr).

**serveur CTAN** (http ://www.loria.fr/tex).

- 5.Les formations : à la demande, elles sont organisées par Daniel Flipo. La *Lettre* 6 contient un descriptif des propositions.
- 6.Une bourse pour la réalisation d'un correcteur orthographique français, bourse donnée à Christophe Pythoud (voir ci-après page 17).
- 7.Les relations internationales. Michel Goossens a terminé son mandat de président du TEX User's Group en juillet 1997. GUTenberg a fourni des bourses pour les congrès TUG'97 (San Francisco) et ET'98 (Saint-Malo).

Ce rapport a été approuvé par l'assemblée générale à l'unanimité.

Est lancé un appel à volontaires pour divers travaux possibles : développement des distributions, auteurs, lecteurs, traducteurs pour les *Cahiers*, serveur WWW, formateurs, etc.

### **Modifications des statuts et du règlement intérieur**

L'assemblée générale approuve à l'unanimité la version modifiée des statuts : création d'un demi-tarif pour l'adhésion d'étudiant personne physique (URL :

(http://www.ens.fr/gut/infos/legales.html#statuts)

L'assemblée générale approuve à l'unanimité la version modifiée du réglement intérieur : ajout d'un article 3 (adhésion d'organismes multi-sites) et d'un article 4 (personne morale).

### **Rapport financier**

Il a été présenté par le trésorier Michèle Jouhet et la comptable Barbara Auzéby.

Ce rapport a été approuvé par l'assemblée générale à l'unanimité. Il est donné ci-dessous. L'assemblée générale est close à 19h20.

> *Compte-rendu fait à Saint-Malo, le 30 mars 1998* par Jacques BEIGBEDER

### **Rapport financier complet**

Au cours des dernières années, gutenberg a, à plusieurs reprises, enregistré des résultats positifs relativement importants. Ces bénéfices n'étaient pas destinés à être simplement mis en réserve dans la trésorerie de l'association, mais bien à être investis dans des initiatives qui profitent à tous nos adhérents. Cet objectif se traduit de manière claire dans le résultat net de l'année qui est de 14 kF, nettement inférieur aux 79 kF de 1996. Cette baisse du résultat n'est pas due à une faible activité – au contraire, notre chiffre d'affaires, qui traduit les encaissements réalisés au cours de l'année, est en augmentation par rapport à l'année dernière (385 kF contre 347 kF en 1996).

En 1997, le nombre d'adhérents de l'association a de nouveau augmenté (440 individuels dont un nombre croissant d'étudiants et 100 organismes) par rapport à 1996 (355 individuels et 90 organismes). Ces nouvelles adhésions ont lieu principalement lors des congrès, comme celui de Strasbourg en mai, ou suite à la distribution gratuite du CD-ROM TFX-Live. Les *Cahiers* gutenberg sont généralement distribués à quelque 300 exemplaires — un chiffre stable. Beaucoup de personnes ont cette année renouvelé leur abonnement, mais pour des *Cahiers* à paraître en 98, ce qui explique que le nombre d'abonnés (212, pour 311 en 1996) semble avoir baissé dans les comptes annuels.

La distribution gratuite de 600 copies du CD-ROM T<sub>EX</sub>-Live aux adhérents de l'association a été une initiative très appréciée (un CD par adhésion individuelle ou étudiante, jusqu'à deux pour les adhésions personne morale). À noter que certains CD-ROM ont été vendus à des personnes désirant plusieurs exemplaires. Seule la distribution Macintosh reste encore une distribution « payante », sur CD-ROM gravé au fur et à mesure des demandes. MAC-GUT, la distribution basée sur CMacTEX, a été proposée avec succès pour la première fois cette année. Il n'y a évidemment presque plus de distribution Windows vendues en 1997 puisque WIN-GUT est inclus dans TEX-Live (seules ont été vendues quelques distributions sur disquettes). Ces données se traduisent par une baisse importante des recettes liées aux distributions. L'activité de revente de livres a augmenté cette année, en particulier suite à la parution du *LATEX Graphics Companion*. Par contre très peu de cours ont été organisés et ces recettes ont également baissé. Parallèlement à cette baisse de recettes, on enregistre le coût d'achat des CD-ROM TEX-Live, et les coûts de fabrication des publications GUTenberg, *Lettres* et *Cahiers*. Beaucoup de livres ont été achetés au cours de l'année 1997, mais les stocks non encore vendus étaient importants en fin d'année (17 kF) — on retrouve ces stocks dans le bilan.

Les Journées GUTenberg organisées à Strasbourg en mai 1997 présentent un bilan légèrement négatif, illustrant la volonté déjà claire en 1996 d'équilibrer le plus possible les budgets de nos manifestations.

Les charges de fonctionnement de l'association ont globalement peu évolué. GUTenberg n'a mandaté aucun de ses membres en 1997 pour participer à des conférences à l'étranger. Par contre, comme chaque année, GUTenberg a apporté sa contribution au Fonds de soutien pour la conférence TUG'97. Enfin, 1997 a vu la création de plusieurs bourses : pour la participation des étudiants à nos manifestations, ou pour des projets spécifiques comme

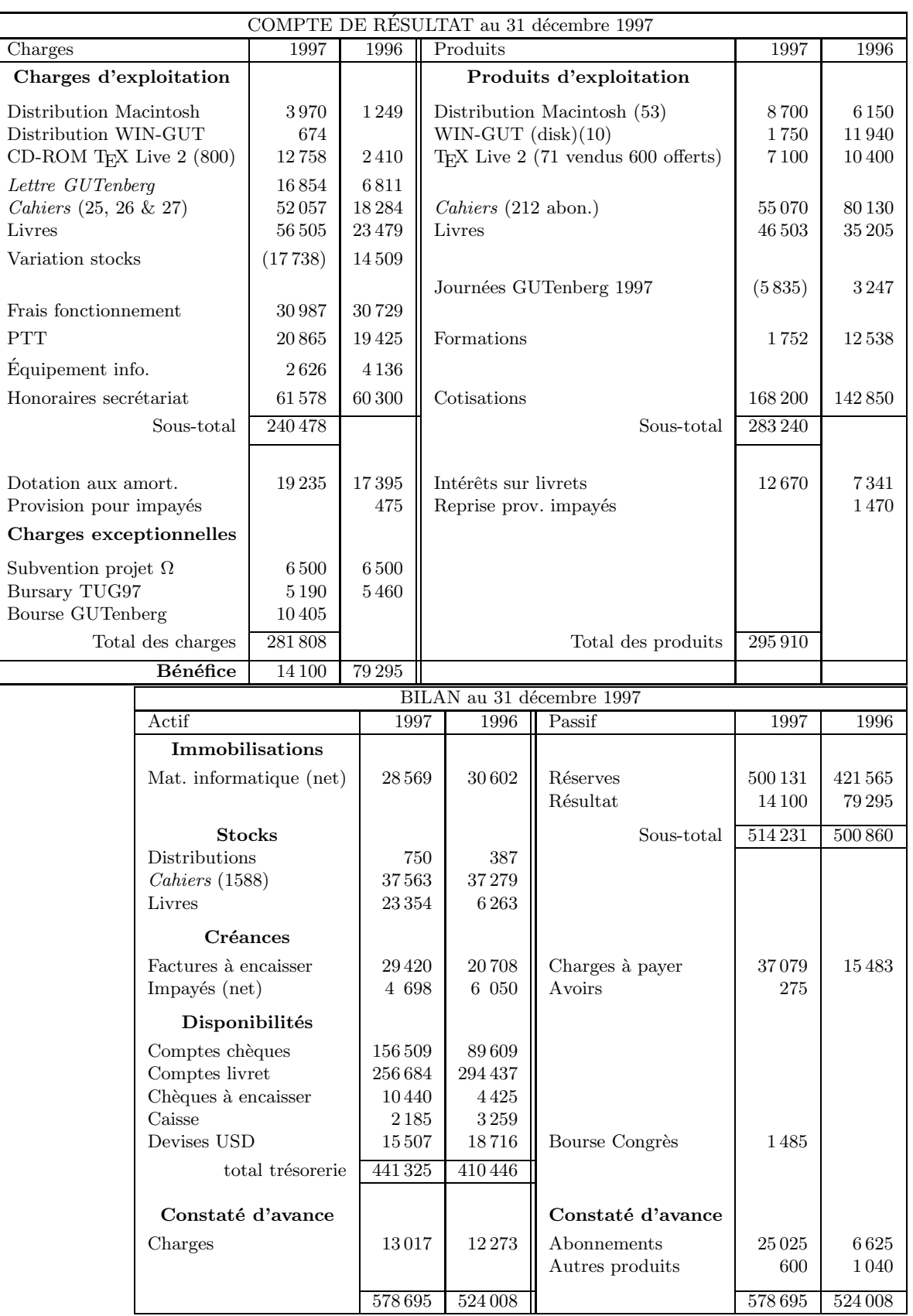

ou la Bourse gutenberg 97 accordée pour le développement d'un dictionnaire informatique « Français-GUTenberg » (voir page 17).

Au bilan 1997, on retrouve le matériel immobilisé, les stocks et la trésorerie de l'association. Le matériel informatique de l'association est réparti entre les responsables de distributions ou des développements en cours et le secrétariat. Très peu d'achats ont été effectués en 1997, et une grande partie du matériel déjà utilisé arrive en fin d'amortissement. Depuis 1997, ce matériel est également assuré. Seuls les stocks de livres ont fortement augmenté, avec la parution du *L*<sup>A</sup>*TEX Graphics Companion*. Par contre il y a toujours dans nos caves autant d'anciens numéros des *Cahiers* — il ne faut donc pas hésiter à compléter vos collections.

Les abonnements payés d'avance (c'est-à-dire pour des numéros au delà du 28, environ 125 abonnés), ou les charges réglées d'avance (les premiers frais liés à EuroTEX'98) sont également comptabilisés au bilan

Les disponibilités de l'association en fin d'année 1997 sont toujours aussi importantes — il n'y a eu aucune évolution majeure dans le mode de gestion des disponibilités dont la moitié reste placée sur des livrets.

En conclusion, gutenberg a commencé en 1997 a utiliser les bénéfices réalisés lors des années précédentes en les investissant dans des projets spécifiques destinés à mettre nos activités à la portée du plus grand nombre (bourse étudiants, CD-ROM gratuit). En s'appuyant sur sa trésorerie, GUTenberg peut se permettre des projets de plus grande envergure comme le congrès international EuroT<sub>EX</sub>'98 ou des développements à moyen terme.

Michèle Jouhet, trésorière, et Barbara Auzéby, comptable

### **Annonces diverses**

### Le nouveau CD-ROM TEX Live 3

Pour vous permettre de profiter immédiatement de la dernière édition du CD-ROM *T<sub>E</sub>X* Live (la version 3) nous avons décidé de vous l'envoyer avec la présente *Lettre*. Cette approche a le désavantage qu'une traduction de la documentation *TEX Live* n'a pas été possible vu l'indisponibilité de volontaires pendant ce délai fort court. Vu que la plupart des participants au congrès ET'98 ont exprimé leur intérêt dans une mise à disposition rapide du CD-ROM, nous avons considéré ce désavantage d'importance mineure.

Toutefois pour vous aider à démarrer à utiliser le CD-ROM nous vous proposons ci-dessous quelques informations clé.

Le CD-ROM *T<sub>E</sub>X Live* 3 propose un environnement T<sub>E</sub>X complet pour un ensemble de systèmes Unix, Win32 et quelques autres plate-formes. La distribution contient des programmes pour la mise en page, la visualisation et pour imprimer des documents TEX, plus une large collection de macros TEX et des bibliothèques de polices.

Vous trouverez également sur ce CD-ROM une documentation abondante concernant plusieurs aspects généraux de TEX, ainsi que des documents décrivant certaines extensions ou programmes. Il y a également un grand nombre de fichiers d'aide aux utilisateurs qui indiquent comment débuter avec ces logiciels.

Pour ceux d'entre vous qui n'utilisent ni Unix, ni Windows nous avons inclus un ensemble de distributions T<sub>E</sub>X pour d'autres plate-formes, comme Macintosh et MS-DOS. À noter que ce ne sont pas des distributions développées par GUTenberg; voir en page 25 les informations relatives à la distribution GUTenberg pour Macintosh.

#### **Commencer par lire la documentation**

Avant toute tentative d'installation nous vous suggérons d'imprimer et de lire le guide d'utilisation de  $T_F X$  Live version 3 qui se trouve sur le CD-ROM. Ce guide vous indique comment

utiliser le CD-ROM et comment installer son contenu sur votre plate-forme informatique. Ce document est disponible dans le répertoire « doc » sous plusieurs formes : PostScript: live.ps PDF: live.pdf T<sub>E</sub>X dvi: live.dvi HTML: live.html

#### Utiliser le CD-ROM sous Unix ou Windows  $95/NT$

Le CD-ROM peut être utilisé de la manière suivante :

1. Vous pouvez directement exécuter les programmes à partir du CD-ROM. Cette possibilité est disponible dès que vous aurez rajouté le répertoire /bin sur le CD-ROM qui correspond à votre plate-forme à la variable « chemin » adéquate, par exemple sous UNIX (bash) on écrira (avec le CD-ROM monté à travers le répertoire /cdrom, voir ci-dessous) :

PATH=/cdrom/bin/i386-linux:\$PATH export PATH

Sous Windows 95/NT avec le CD-ROM sur l'unité E on peut définir : path E:\bin\win32;%path%

- 2. Vous pouvez aussi installer la totalité ou une partie du contenu du CD-ROM sur votre disque dur en exécutant le script install-cd.sh (Unix) ou install.exe (Windows).
- 3.Ceux qui préfèrent contrôler plus finement le choix des extensions installées ont le script « install-pkg.sh » à disposition pour spécifier une sélection détaillée (Unix uniquement).

Sous Windows le contenu du CD-ROM est disponible automatiquement après son introduction dans le lecteur ; sous Unix le CD-ROM doit être déclaré à l'aide de la commande mount pour avoir accès à l'information qui s'y trouve. Ainsi, par exemple, les utilisateurs de *sh* ou *bash* sous Intel PC avec Linux peuvent monter le CD-ROM *T<sub>E</sub>X Live* 3 à travers le répertoire /cdrom à l'aide de la commande :

#### mount -t iso9660 /dev/cdrom /cdrom

Pour votre variante de Linux ou pour d'autres plate-formes Unix la commande sera peut être un peu différente et nous vous conseillons de vous adresser à votre administrateur système qui vous renseignera sur la façon de déclarer le CD-ROM.

#### **Autres distributions**

Pour ceux qui n'utilisent pas Unix (ou Windows 95/NT à 32 bits) le CD-ROM fournit plusieurs autres distributions non pré-installées. Ainsi le répertoire systems sur le CD-ROM contient-il des sous-répertoires: amiga, macintosh (avec CMacT<sub>EX</sub> et OzT<sub>EX</sub>), msdos (avec djgpp et emTEX), win32 (la distribution MikTEX, l'éditeur WinEDT et quelques utilitaires comme perl, psutils) et wingut (la distribution Windows de GUTenberg optimisée pour 16 bits et qui fonctionne avec Windows 3.1, voir WIN-GUT page 25).

Nous attirons votre attention sur le fait que plusieurs utilitaires pour les systèmes non-Unix sur le CD-ROM *T<sub>E</sub>X* Live 3 sont des partagiciels (*shareware*). Ceci veut dire que si vous voulez, après essai, continuer à utiliser le programme en question, vous êtes invité(e) à enregistrer votre copie en payant une somme en général tout à fait raisonnable à l'auteur par exemple par l'intermédiaire de l'association Litiel, voir la page d'accueil à l'URL http://www.ens.fr/litiel ou en contacter : LITIEL, BP 2026, 78102 Saint Germain en Laye Cedex, France; Tél.+fax: 01.30.87.06.25; email: litiel@ens.fr.

#### **Documentation**

Dans le répertoire principal du CD-ROM se trouve le fichier index.hmtl qui contient des hyperliens vers les sources de la documentation disponible sur le CD-ROM. La plupart des documents sont fournis sous forme  $HTML$  et PDF; ainsi vous pourrez les visualiser sans devoir

installer un système TEX d'abord. Toutefois il vous faudra un programme de visualisation html (comme Netscape) ou gv (ou Acrobat Reader) pour le pdf. Si vous ne disposez d'aucun de ces programmes vous pouvez en derniers recours imprimer les fichiers PostScript. Michel Goossens

### **Distributions WIN-GUT sous forme de disquettes**

WIN-GUT est maintenant disponible sous forme de disquettes au format 1,44 Mo. Cette distribution est exactement celle de la version 1.4 de WIN-GUT. Elle est proposée afin que les adhérents de GUTenberg qui n'ont ni un accès direct aux réseaux ni de lecteur de CD-ROM puissent recopier l'ensemble de la distribution y compris les éléments supplémentaires. Le fichier lisezmoi.dis qui décrit le mode d'utilisation existe aussi dans le sous-répertoire disque01. Voir page 25. André Desnoyers

### **CD-ROM DANTE-CTAN**

L'association allemande DANTE e.V. propose cette année une nouvelle édition de ses CD-ROM ctan. Ces trois CD-ROM contiennent une extraction *quasi*-complète du serveur CTAN (*Comprehensive TeX Archive Network*) de DANTE tel qu'il se présentait au 25 janvier 1998. GUTenberg soutient de nouveau cette initiative en facilitant sa distribution à tarif réduit auprès de ses adhérents.

Le serveur CTAN approchant à l'heure actuelle les 3 Gigaoctets, certains fichiers n'ont pas été inclus dans les  $CD$ -ROM. C'est le cas de fichiers qui ne sont pas directement liés à  $T_{FX}$ , qui sont obsolètes, ou pour lesquels les droits d'auteur n'autorisent pas une diffusion sur  $CD-ROM$ 

Répertoires contenus sur les CD-ROM :

- 1.CD-ROM 1 /biblio, /digests, /dviware, /fonts, /graphics, /indexing, /info, /language, /macros,
- 2. CD-ROM 2 : /help, /support, /systems (acorn, e-tex et sous-répertoires unix), /tds, /tools, /usergrps, /web,

3. CD-ROM 3: /systems.

Ces trois CD-ROM, distribués ensemble, peuvent être particulièrement utiles aux utilisateurs n'ayant pas d'accès au réseau Internet, et qui souhaitent disposer de très nombreuses extensions ou polices. Ils sont utilisables sur tout type de plateforme compatible ISO9660.

Les CD-ROM DANTE-CTAN sont disponibles pour les adhérents au tarif de 50 francs port inclus (pour les trois CD-ROM). S'adresser au secrétariat de GUTenberg (voir page 28).

Barbara Auzéby

### **Conférence TUG'98**

**17-21 août, 1998** *TUG'98*, Torun, Pologne

voir http://www.tug.org/tug-98/ (general information) Philip Taylor (RHBNC) CHAA006@vms.rhbnc.ac.uk

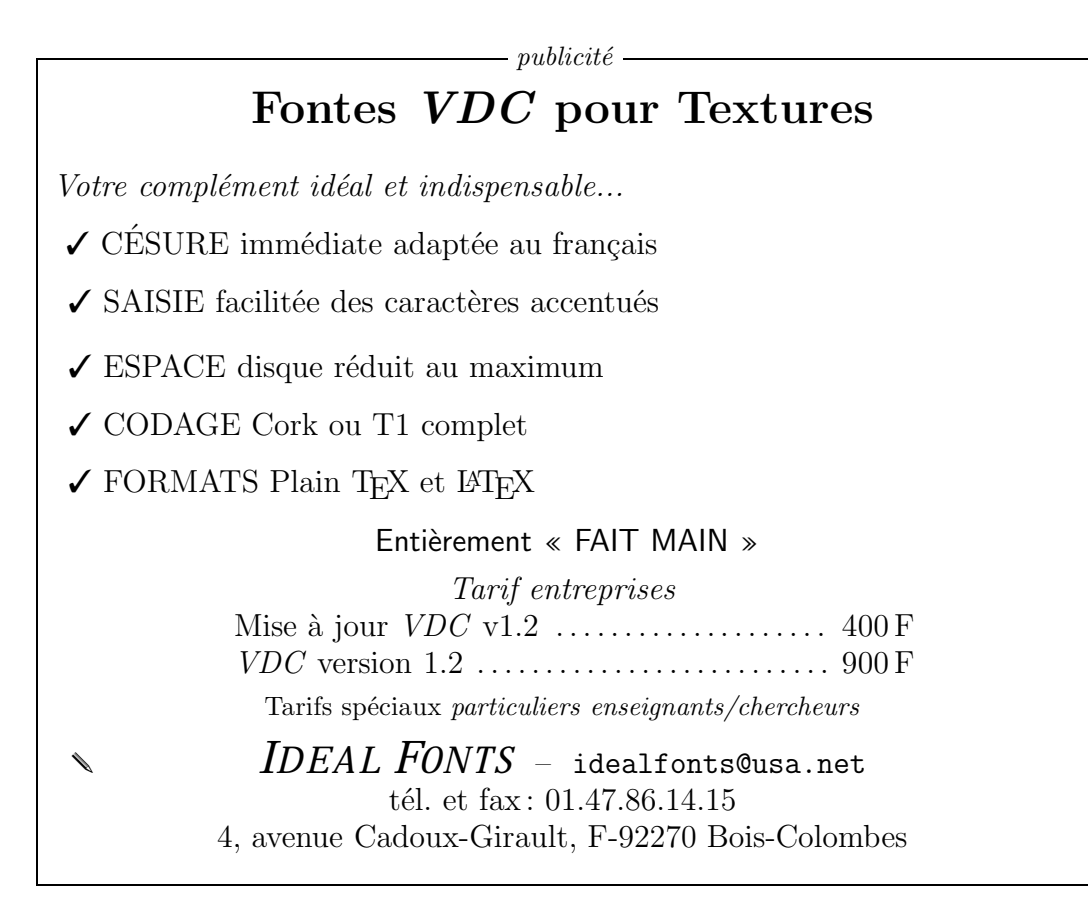

### **Nouveau mode de règlement : cartes bancaires**

L'association accepte désormais les règlements par carte bancaire (Visa, Eurocard ou Mastercard). Toute demande d'adhésion ou d'abonnement et commande peut donc être faxée ou téléphonée au numéro habituel (voir page 28) avec les références de votre carte bancaire (nom du porteur, numéro et date d'expiration, signature du porteur). Vous pouvez également utiliser le formulaire de règlement par carte bancaire disponible à l'url : http://www.ens.fr/gut/form\_CB.html. Barbara Auzéby

#### **Français-GUTenberg : un nouveau dictionnaire français pour ISPELL**

À la conférence EuroTEX'98 j'ai présenté Français-GUTenberg, un nouveau dictionnaire français pour ISPELL. Ce produit a principalement pour objets :

–d'être le plus complet possible ;

- –d'éviter la production de fausses alertes (notamment en rapport avec l'élision) ;
- –de permettre l'intégration de contributions extérieures, c'est-à-dire de dictionnaires spécialisés relevant de disciplines ou de domaines particuliers (mathématique, biologie, physique, linguistique, etc.)

Ce dictionnaire est présenté en détail dans les actes du congrès (Cahiers GUTenberg n<sup>os</sup> 28/29). Il devrait être disponible au mois de juin. Les impatients peuvent tester la version alpha4, téléchargeable à l'adresse suivante :

#### http://www.unil.ch/ling/cp/frgut.html

Une liste de discussion devrait être mise en place prochainement pour traiter des bogues à corriger et des améliorations à apporter au dictionnaire. Christophe Pythoud

### **Publications**

### **Cahiers GUTenberg**

### Dernier numéro paru :

### **Numéro 28-29, actes de EuroTEX '98, Saint-Malo, 29-31 mars 1998**

- –Éditorial : 10 ans de collaboration, p. vi
- –*Editorial : 10 Years of Collaboration*, p. vii
- –Remerciements *Acknowledgements* , p. viii
- –Bruno Bachimont et Jean Charlet, « PolyTEX : un environnement pour l'Édition structurée de polycopiés électroniques multisupports », p. 1
- –A. Berdnikov, O. Lapko, M. Kolodin, A. Janishevsky and
- A. Burykin, « The Encoding Paradigm in LATEX2e and the Projected X2 Encoding for Cyrillic Texts », p. 17
- –A. Berdnikov, O. Lapko, M. Kolodin, A. Janishevsky and
- A. Burykin, « Alphabets Necessary for Various Cyrillic Writing Systems (Towards X2 and T2 Encodings) », p. 32
- $-A.S.$  BERDNIKOV and O.A. GRINEVA, « Some Problems with Accents in TFX: Letters with Multiple Accents and Accents Varying for Uppercase/Lowercase Letters », p. 44
- –Marcia J. Bossy, « WWW-TED : thesaurus évolutif et dynamique pour bases de liens HTML », p. 56
- $-\text{Šarūnas BURDULIS}$  and Vytas STATULEVIČIUS, « Real-life Application of TEX and Adobe Acrobat for Electronic Publishing: a Handbook of Algebra and a Journal Archive », p. 72
- $-$ Janka CHLEBÍKOVÁ, « The Euromath System The Structured Editor for Mathematicians », p. 82
- $-Matthias CLASEN and Ulrik VIETH, \times Towards a new Math Font Encoding for (IA)T<sub>FX</sub>, \times$ p. 94
- –Thomas Esser, « The teTEX System: Concepts of Installation, Configuration and Maintenance. », p. 122
- –Jean-Daniel Fekete, « Expérience de codage de document à intérêt graphique à l'aide de TEI », p. 131
- –Bernard Gaulle, « Comment peut-on personnaliser l'extension *french* de LATEX? », p. 143
- –Denis Girou and Sebastian Rahtz, « Verbatim Revisited the fancyvrb Package », p. 158
- –Michel Goossens , « xml et le futur du Web », p. 180
- –Michel Goossens et Jean-Yves le Meur, « Afficher les documents scientifiques sur le Web », p. 181
- –Hàn Thê´ Thành, « The pdftex Program », p. 197
- –Hirotsugu Kakugawa, « VFlib a General Font Library that Supports Multiple Font Formats », p. 211
- –Roger Kehr, « x ındy A Flexible Indexing System », p. 223
- –Sergey Lesenko, « DVIPDF and Embedded PDF », p. 231
- –Marie-Louise Munier et Ahmed Mahboub, « Expérience de TEX (LATEX) dans la chaîne éditoriale », p. 242
- –Christophe Pythoud, « *Français-GUTenberg* : un nouveau dictionnaire français pour ISPELL. Problèmes résolus et intégration de contributions extérieures », p. 252
- –Petr Sojka, « An Experience from a Digitization Project », p. 276
- –Richard Southall, « Prototyping Telephone-directory Pages with TEX », p. 283

–Robert S. Sutor and Angel L. Díaz, « IBM techexplorer: Scientific Publishing for the Internet », p. 295

–Liste des auteurs — *Author Index* , p. 309

–Derniers *Cahiers GUTenberg* parus, p. 310

Ce *Cahier* a été distribué aux abonnés en avril et sera bientôt sur le Web à l'URL : http://www.univ-rennes1.fr/pub/GUTenberg/publications

### **Vente de livres**

Le catalogue des livres proposés par GUTenberg à ses adhérents s'est enrichi à l'occasion de la récente conférence EuroT<sub>E</sub>X'98. Sont désormais disponibles des ouvrages sur SGML ou sur la publication de documents sur le web. La liste complète des ouvrages disponibles peut être consultée à l'URL http://www.ens.fr/gut/livres.html. À noter que vous pouvez désormais commander des ouvrages par télécopie ou téléphone en donnant les références de votre carte de crédit (voir page 17). Voici une liste des ouvrages récemment rajoutés au catalogue.

#### Sur T<sub>EX</sub>:

–la collection complète des **Computers and Typesetting series** de D.E. Knuth, Addison-Wesley. *280 FRF* pour chaque ouvrage.

Sur HTML, SGML, etc :

- –**The concise SGML Companion**, N. Bradley, Addison-Wesley, 1997. *200 FRF*
- -**SGML and HTML explained** (avec un CD-ROM), M. BRYAN, Addison-Wesley, 1997. *250 FRF*

–**Cascading style sheets: designing for the web**, H. Lie & B. Bos , Addison-Wesley, 1997. *220 FRF*

### **La fonte du jour :** *European Modern*

La société Y&Y (http://www.yandy.com/) vient de mettre sur le marché une nouvelle implémentation des fontes *Computer Modern* que nos lecteurs connaissent relativement bien, puisque c'est le caractère utilisé par défaut dans tous les documents TEX. La *Lettre GUTenberg* lui avait d'ailleurs consacré cette rubrique dans son n<sup>o</sup> 5, en insistant sur sa numérisation originelle utilisant le langage MetaFont, et son caractère paramétré. On pourra alors se demander pourquoi nous revenons une nouvelle fois sur ce dessin qui n'est pas près de disparaître de nos documents. Eh bien, c'est que le cordon ombilical qui relie TEX et *Computer Modern* est loin d'être coupé, et les fontes présentées ici permettent de résoudre de nombreux problèmes qui ne connaissent à ce jour que des solutions partielles. Ce sera pour nous l'occasion de poursuivre l'exposé que Jacques André à débuté dans la *Lettre 5*, en discutant de la diversité des *codages* et des *formats* de fontes <sup>5</sup>.

Le babel des formats de De nombreux formats de fontes cohabitent, et le bon choix n'est pas toujours clair pour fontes l'utilisateur qui a un peu de mal à s'y retrouver <sup>6</sup>. Il existe deux grandes familles de formats :

<sup>5.</sup> Voir Cahier GUTenberg n<sup>o</sup> 26 (pages 5-44) pour une introduction plus exhaustive à la typgraphie numérique.

<sup>6.</sup> De façon générale, les questions liées aux fontes restent les plus fréquemment posées sur le réseau (que ce soit dans les news ou sur la liste de diffusion de GUTenberg). Dans la plupart des cas, les réponses proposées ne satisfont pas à la demande, car elles proviennent d'utilisateurs avertis pour qui ces questions sont évidentes , et qui ont du mal à se figurer les problèmes rencontrés. Un jeune homme qui essaie de comprendre suffisamment le fonctionnement de fontinst pour mettre à jour son manuel a récemment posté

les fontes *vectorielles* (définies par la description analytique de leur contour) ou *bitmaps* (une simple matrice de pixels blancs ou noirs). Au stade ultime, lorsque le caractère est imprimé (ou rendu sur écran), on ne voit que des *bitmaps* , de définition variable. On peut donc se poser des questions sur l'utilité même des formats « vectoriels ». La réponse tient dans le fait que chaque unité d'impression a des propriétés caractéristiques distinctes, si bien que pour produire la *même* impression visuelle <sup>7</sup> , il faut des *bitmaps* spécifiques à chaque dispositif. Une imprimante matricielle, un écran couleur (sur lequel les contours peuvent être lissés en dégradant les pixels correspondants en niveaux de gris <sup>8</sup>), une imprimante laser de bureau ou une flasheuse ne peuvent partager leurs *bitmaps* , sans même parler d'optimisation ou de la dialectique des pixels effectivement activés (blancs ou noirs). Un format vectoriel permet de retarder le plus longtemps possible l'interprétation de la description analytique de la police, donc de pouvoir échanger des fichiers indépendants du (mais plus souvent des) dispositif d'impression qui sera utilisé en bout de course. On voit qu'il existe deux notions d'indépendance qui me semblent relever de deux philosophies (mais surtout de deux époques) bien distinctes : les fichiers DVI que produit T<sub>EX</sub> sont essentiellement une description des pages produites sous forme de *bitmap* à une définition tellement grande qu'on peut raisonnablement imaginer qu'elle ne sera jamais implémentée dans la réalité. Le format DVI ne contenant pas la description des fontes (il se contente d'y faire référence), le travail des pilotes sera donc d'*approximer* une page idéale irréalisable, et de charger les fontes sous une forme adéquate (traditionnellement : *bitmaps* PK ou GF générés par MetaFont). À l'inverse, un format de page vectoriel comme les fameux PostScript ou PDF d'Adobe décrit la place des objets utilisés dans un système de coordonnées *relatif* qui peut être modifié à tout moment. On aura reconnu un paradigme religieux (transcendance vs. immanence), ils sont fréquents quand on compare T<sub>EX</sub>, et les « applications du monde réel », et suscitent de nombreuses guerres de religion reposant sur des arguments irrationnels.

L'industrie a développé ses propres standards de fontes, pour lesquels les points importants sont la simplicité du format, sa rapidité d'interprétation, et la compacité des fichiers. On peut dire que chaque fondeur, chaque éditeur de logiciel typographique, voire vendeur de matériel informatique a défini ses propres formats (en conservant la duplicité bitmap/vectoriel). Le problème crucial des fontes vectorielles, c'est la qualité des bitmaps générés à très basse définition (typiquement : sur écran), car l'algorithme de calcul ne peut discerner les critères de lisibilité et de confort de lecture qui sont évidents pour nous. Il est donc de coutume de dire qu'une fonte vectorielle est préférable pour ne pas avoir à calculer d'innombrables bitmaps adaptés à des dispositifs de sortie d'assez haute définition, mais que sur écran ou pour imprimer de tous petits corps, un bitmap est préférable. Deux formats sont omniprésents : *TrueType* , qui a l'avantage d'être nativement supporté par les systèmes grands public des micro-ordinateurs, et *PS Type 1*, qui est le standard professionnel. Ces deux formats sont vectoriels, mais disposent d'un mécanisme permettant de contrôler la qualité des bitmaps de peu de pixels : les *hints* ou suggestions.

Le format de fontes le plus répandu dans le monde TEX est MetaFont (MF), la genèse des fontes *Computer Modern* (CM) et de TEX lui-même étant intimement liée. À vrai dire, plus qu'un format de description de caractères, c'est un véritable langage de programmation qui permet, comme il a été vu, d'engendrer toute la famille CM à partir d'un gros fichier de

ce commentaire, qui est une bonne description du phénomène : « Only a very small number of very specialised experts seem to be able to manipulate founts properly with LATEX, the NFSS, and virtual fonts. Worse than that, they express surprise when other people can't understand what's going on. » [Un nombre extrêmement réduit d'experts spécialisés semble capable de manipuler les fontes (réelles ou virtuelles) de façon satisfaisante dans LATEX, NFSS. Pire, ils se montrent surpris quand d'autres personnes n'y comprennent rien du tout.]

<sup>7.</sup> Ce qui est en général impossible...

<sup>8.</sup> Procédé connu sous le nom d'anti-aliasing.

procédures MF, en ajustant des paramètres. Ce que ce langage apporte en puissance et en flexibilité, il le paye en efficacité et simplicité. Il n'est donc pas concevable de disposer d'un RIP (*raster image processor* ou calculateur d'image tramée : le programme qui réside en général dans la mémoire de l'imprimante ou sur l'ordinateur qui pilote la flasheuse, dont la tâche est précisément de convertir les instructions analytiques en *bitmaps*) MetaFont. Les pionniers de l'utilisation de TEX et MF sur PC de première génération se souviendront peut-être des longs week-ends que leur ordinateur passait à calculer les bitmaps les plus courants adaptés à leur installation, et les caractères horribles affichés par le visualisateur de DVI lorsqu'un bitmap n'avait pas été précalculé. Ainsi, lorsque l'on produit un fichier PS à partir d'un source TEX, ce sont généralement les *bitmaps* calculés pour chaque fonte CM qui seront utilisés, car il est impossible de convertir les sources MF vectoriels en un format de fonte vectoriel plus simple compris par un interpréteur PS <sup>9</sup>. De ce fait, les fichiers PS ou PDF produits ne seront pas réellement vectoriels, et la qualité d'impression dépendra fortement de l'adéquation des *bitmaps* chargés et du matériel utilisé. Typiquement, un fichier PDF est illisible dans Acrobat Reader <sup>10</sup> à un grossissement inférieur à 400 %, ce qui ne permet plus de lire une ligne complète !

De nos jours, un certain nombre d'implémentations de T<sub>EX</sub> permettent d'utiliser un autre format de fontes que MF. La stratégie est essentiellement de tromper TEX en lui fournissant des *métriques* adéquates (au format TFM, habituellement généré par MF, mais aujourd'hui par de nombreux autres programmes), puis de modifier les pilotes d'impression de telle sorte qu'ils aient recours aux fontes idoines. Il est d'ailleurs utile de signaler les quelques implémentations — en général commerciales — qui *ne gèrent pas* le format MetaFont. La question se pose donc de la disponibilité des fontes publiées jusqu'à aujourd'hui au format MF, dans un autre format. Il ne s'agit pas d'une question d'école, car de nos jours les documents scientifiques sont publiés de plus en plus souvent sous forme électronique, la *généricité* des formats (de fonte, mais aussi graphiques, de description de page...) est par conséquent fondamentale : indépendance des plates-formes, des matériels ou logiciels de restitution. Il est remarquable que TEX offre depuis bien longtemps de nombreuses solutions à ces problèmes, mais il faut reconnaître que le standard émergeant (nécessairement *vectoriel*, *compact* et *complet*, on l'aura compris) serait plutôt à chercher du côté de PDF voire XML, à moins que ce ne soit, comme on me l'a suggéré sur la liste *gut*, le fichier « help » Windows ou un format DVI étendu.

Problèmes de codage Les fontes CM de Knuth existent depuis plusieurs années aux formats *TrueType* et *Type 1*, ces dernières étant désormais dans le domaine public, on peut se demander comment Y&Y va nous convaincre d'acheter ses fontes *European Modern* (EM) dans ces conditions. Il y a essentiellement deux raisons que je détaille ci-dessous <sup>11</sup>. La première a à voir avec les contraintes linguistiques européennes, qui nécessitent plus de caractères que la typographie anglo-saxonne: le codage historique OT1 permet de composer des noms propres et de courtes citations dans un « *foreign language* », et c'est tout. La seconde est que les codages standards dans le monde TEX (comme OT1 ou T1) sont des codages de glyphes souvent incompatibles avec les codages utilisés au niveau des systèmes d'exploitation, ce qui interdit d'utiliser ces fontes dans un environnement « normal ».

<sup>9.</sup> Quoique... Impossible n'est pas néerlandais, dirait Hans Hagen, qui vient de réussir ce tour de force en combinant les puissances de calcul de MetaPost et pdfTEX pour parvenir à créer des fontes de type 3 à la volée !

<sup>10.</sup> Ce produit d'Adobe, bien connu pour ses bogues, est battu à plates coutures sur ce terrain par le graticiel GhostScript. Cette remarque ne résout malheureusement pas le problème de fichiers PS contenant des bitmaps à 360 dpi imprimés à 1200 dpi...

<sup>11.</sup> Je précise — mais est-ce nécessaire? — que je n'ai aucun intérêt lié avec Y&Y. Berthold Horn a suivi certains de mes avis pendant la première phase de test des EM, j'ai pu constater en préparant cette notice qu'il restait beaucoup à faire !

Les fontes CM ne conviennent pas pour composer les langues européennes. En effet, pour bien gérer une langue, un programme comme TEX doit être capable d'imprimer tous les caractères typographiques requis <sup>12</sup> , de diviser les mots automatiquement selon les règles en usage dans cette langue <sup>13</sup> et d'ajuster les approches des lettres <sup>14</sup>. C'est pour toutes ces raisons que la communauté TEX s'est mise d'accord sur un codage sur 8 bits permettant de coder un maximum de signes diacrités utilisés dans les langues européennes, ainsi que les caractères absents de CM, comme nos « guillemets », mais aussi les "guillemets" allemands ou les lettres islandaises þ, ð. D'un point de vue typographique, la situation a atteint son point d'équilibre le jour de la publication de la version définitive des fontes EC qui fournissent, au format MF, un sur-ensemble des variantes déjà disponibles en CM, codées selon le standard T1. Le nombre des variantes est tel, qu'une version des fontes EC au format Type 1 est peu probable. La disponibilité du caractère *Computer Modern* (en tant que dessin) selon les codages et les formats est résumée dans la table 1.

| Format<br>Codage | MetaFont | Type 1                          | TrueType                                |
|------------------|----------|---------------------------------|-----------------------------------------|
| OT <sub>1</sub>  | $(CM)^a$ | $\checkmark$ (BSR) <sup>b</sup> | $\chi$ (TrueTEX)/ $\checkmark$ (BaKoMa) |
| T1               | ΈC)      | (EM)                            |                                         |
| $T1^c$           | (DC)     | (BaKoMa)                        | (BaKoMa)                                |
| ISO-8859-1 $^d$  |          | EM)                             |                                         |

Table 1: *Disponibilité des fontes* Computer Modern

<sup>a</sup> Un ✓ signifie que les fontes sont disponibles gratuitement, tandis qu'un ignale une alternative commerciale. b Également en BaKoMa, mais copyright plus restrictif, et qualité moindre. c Obsolète.

 $d$ On peut reproduire une fonte ISO-latin-1 à partir des codages T1 et TS1 (EC et TC). L'utilité d'une telle fonte au format MF peut se discuter !

TEX n'est plus On voit que l'arrivée des fontes EM est une marque de parcours importante pour l'intégration un monde à part de TEX dans le monde plus vaste de l'édition électronique. En effet, les fontes EM, au format PS Type 1, contiennent tous les glyphes nécessaires aux codages OT1 et T1 (ce qui n'était pas le cas de la précédente version) en sus de tous les glyphes standards dans les fontes PS du marché (qui couvrent de fait les codages système du Macintosh et de Windows). Le codage d'une fonte PS n'étant jamais figé, cela signifie qu'il est non seulement possible d'utiliser ces fontes avec TEX en utilisant un codage standard comme T1 (ou LY1, le codage utilisé par les applications de  $Y \& Y$ , qui simplifie les interactions avec Windows), mais aussi

<sup>12.</sup> Les guillemets français sont indisponibles en CM. Les lettres accentuées aussi, mais TEX peut toujours les reconstituer au petit bonheur à l'aide de la primitive \accent.

<sup>13.</sup> TEX gère le multilinguisme et les fontes 8 bits depuis sa version 3. Il ne peut couper les mots contenant des lettres diacritées à l'aide d'\accent (ce ne sont en fait pas des mots de son point de vue) : il est par conséquent incapable de gérer les césures des mots français avec les fontes CM. Pour résoudre ce problème, il y a deux alternatives : modifier TEX pour qu'il prenne en compte une notion de pseudo-caractères dans ses algorithmes de division, c'est ce que fait MlTEX, ou utiliser des fontes contenant toutes les lettres diacritées sous une forme « préfabriquée », c'est l'origine du codage T1, et des fontes EC de Jörg Knappen.

<sup>14.</sup> On appelle cette opération le crénage. Il faut parfois réduire l'espace entre deux lettres, comme par exemple T et e dans le mot Test, mais beaucoup moins dans le mot Tête. À l'inverse, il est parfois nécessaire d'écarter deux lettres qui pourraient se toucher, comme f et î : suffît et non fî. MlTEX est incapable d'adapter le crénage appliqué à une lettre de base ou à une de ses déclinaisons diacritées, les exemples qui précèdent prouvent que c'est une erreur typographique grave. Qui est à l'heure où nous mettons sous presse également visible dans les métriques de la version 1,2 des fontes EM utilisées ici !

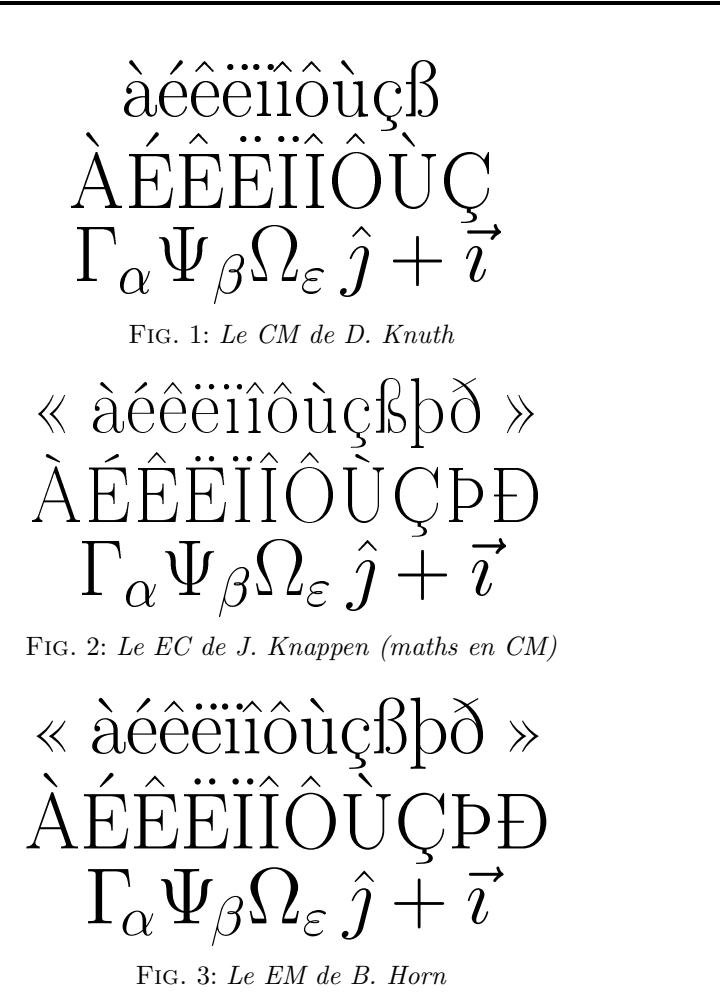

Fig. 3: *Le EM de B. Horn*

de les installer comme n'importe quelle fonte dans ATM, donc d'en disposer dans toutes les applications, dont Word <sup>15</sup> , mais surtout Illustrator ou n'importe quel programme de dessin, voire, si cela est possible, dans des programmes de calcul formel et d'imagerie scientifique. Pour finir, je décris rapidement les nouveautés typographiques des fontes EM par rapport aux fontes CM et EC. Le projet EC, s'appuyant fortement sur le code MetaFont des CM, s'est écarté de la stricte compatibilité sur de nombreux points. La chasse des lettres accentuées a été modifiée pour tenir compte de l'accent, la forme des accents a été modifiée <sup>16</sup> , le crénage des nouveaux caractères a été introduit, ainsi que de nouvelles paires <sup>17</sup>. La forme de quelques glyphes de CM a été modifiée <sup>18</sup>. Les fontes EC ont aussi agrandi la famille CM par des variantes nouvelles, comme petites capitales grasses ou inclinées. L'objectif recherché avec les fontes EM est moins radical. Elles sont basées sur la version PS des CM que tout le monde connaît bien depuis qu'elles sont devenues gratuites. Ces fontes

<sup>15.</sup> C'est une requête fréquente que je ne me suis jamais vraiment expliqué : pouvoir composer une partie d'un document en TEX, une autre en Word, et utiliser les mêmes polices.

<sup>16.</sup> Les accents sont plus discrets, plus bas et moins inclinés, le tréma, plus gras, se rapproche d'un Umlaut allemand. Les capitales ont été munies d'accents spécifiques encore moins inclinés, ce qui peut séduire les gens désirant un interlignage réduit. En CM et EM, la lettre À est tellement haute qu'on a intérêt à tromper TEX sur sa métrique, si on ne veut pas se retrouver avec une ligne blanche inattendue !

<sup>17.</sup> Par exemple entre e et V, pour améliorer l'aspect de l'unité eV (électron-volt).

<sup>18.</sup> Le nouvel aspect de la ligature ß est très controversé, aux dires de J. Knappen.

ont été produites en traçant des *bitmaps* de très haute définition calculés par MetaFont, puis corrigées et enrichies (*hints* , etc.) à la main. Les caractères nouveaux ont été dessinés directement, les lettres accentuées ont été par exemple composée en utilisant les accents de CM inchangé, mais leur position a pu être optimisée individuellement. Les fontes EM fournissent strictement les mêmes variantes que les CM historiques <sup>19</sup> (même les bizarres dunhill ou fibonaccifootnoteDes variantes de CM dont le but originel était de montrer la capacité de MetaFont à modifier le dessin de CM selon les valeurs de certains paramètres.) : elles continueront donc à poser des problèmes aux utilisateurs de LATEX qui veulent des petites capitales dans les titres de sections ou dans les en-têtes. Les approches et le crénage de certaines lettres ont aussi été revus, mais aucun caractère existant n'a été redessiné (on conserve donc les mêmes accents sur les bas de casse et les capitales, et le ß auquel on était habitué...). Un point digne d'intérêt : je suppose que c'est pour des raisons de similitude du code MetaFont que les capitales grecques droites (utilisées en maths) se sont trouvées dans les fontes (de texte) CMR. Cette situation assez étrange, source de l'une des incompatibilités majeures entre T1 et OT1, n'est pas optimale typographiquement. En effet, T<sub>EX</sub> ne compose pas les mathématiques de la même façon que le texte, la chasse d'un caractère n'est pas sa chasse, mais indique à quelle distance du point de référence on placera l'indice, c'est la correction italique qui permet de retrouver la vraie chasse, tandis qu'un crénage artificiel est utilisé pour placer correctement les accents mathématiques (les accents textuels seraient erronés à cause de la chasse dont la valeur a été détournée). Ceci explique qu'on ne peut tout simplement pas obtenir une typographie correcte si l'on utilise des caractères provenant d'une fonte textuelle en mode mathématique. Ceci est d'ailleurs l'une des motivations des nouveaux codages mathématiques dont il a été question à EuroT<sub>EX</sub>'98 (voir mon compte-rendu ailleurs dans cette *Lettre*). En attendant ces jours meilleurs, les fontes EM proposent une solution au problème spécifique des capitales grecques en utilisant les places libres des fontes d'italiques mathématiques CMMI (toujours 7 bits) pour les héberger. Cela permet également à la fonte EMMI d'avoir quelques crénages entre capitales et bas de casse grecques. Pour conclure, je dirais que du point de vue des utilisateurs de TEX, EM est un jeu de caractères intermédiaire entre CM et EC, en Type 1. Mais le point marquant est que cette version de *Computer Modern* est la première qui ne concerne pas uniquement les utilisateurs de T<sub>E</sub>X!

Thierry Bouche

### **Distributions et services réseau GUTenberg**

### **TEX Live 3**

La troisième version du CD-ROM T<sub>EX</sub> Live (voir cette Lettre, page 14) est diffusée gratuitement aux membres de GUTenberg ayant acquitté leur cotisation 1998. Les adhérents individuels (y compris les étudiants) reçoivent une copie gratuite du CD-ROM. Les organismes adhérents de l'association reçoivent une copie du CD-ROM adressée à leur *responsable*. Ils peuvent sur simple demande auprès du secrétariat de l'association en obtenir une deuxième copie gratuite. Au delà de la deuxième copie, et dans la limite des stocks disponibles, ce cD-ROM sera disponible à la vente au tarif de 50 FRF.

### **WIN-GUT**

La version 1.4 de WIN-GUT fonctionne avec Windows 3.11, Windows 95 et Windows NT. Elle est disponible

- –sur le serveur *ftp* ftp.univ-rennes1.fr, dans le répertoire :
- /pub/GUTenberg/PC/WINDOWS/Win-GUT1.4
- $-directement à partir des pages *Web* de Gurenberg à l'URL$
- http://www.ens.fr/gut/distrib/win.html
- –sur le cd-rom *TEX Live* 3
- –et sous forme de disquettes 1,44 Mo sur le serveur *ftp* de GUTenberg dans le répertoire : /pub/GUTenberg/PC/Windows\_disquettes.

### **MAC-GUT**

La version 2.x de la distribution MAC-GUT (basée sur CMacT<sub>EX</sub> 3.0) pour Macintosh est distribuée sur CD-ROM spécial, gravé à la demande, au tarif de 100 FRF, plus 50 FRF pour une licence d'utilisation individuelle. MAC-GUT n'est pas inclus dans *T<sub>E</sub>X Live* 3. Elle est également disponible directement à partir des pages *Web* de l'association, et sur le serveur *ftp* dans le répertoire : ftp ://ftp.univ-rennes1.fr/pub/GUTenberg/MAC/MAC-GUT Ce répertoire contient également diverses mises-à-jour.

### **Unix**

La distribution Unix est disponible par ftp sur le serveur d'archives : ftp://ftp.univ-rennes1.fr/pub/GUTenberg/UNIX/ Avant toute chose, consultez le fichier ALIRE de ce répertoire.

### **OpenVMS VAX et AXP**

Cette distribution est disponible sur le serveur d'archives ci-dessous, dans : ftp://ftp.univ-rennes1.fr/pub/GUTenberg/vms

### **Serveurs**

–Le serveur d'archives GUTenberg est hébergé sur le serveur *ftp anonyme* du cri de l'université de Rennes 1 : ftp.univ-rennes1.fr dans /pub/GUTenberg.

- –*Cahiers* et *Lettres* gut*enberg* sont disponibles à
- http://www.univ-rennes1.fr/pub/GUTenberg/publications
- –La liste de diffusion *gut@ens.fr* est hébergée à l'École normale supérieure de la rue d'Ulm à Paris. Voir http://www.cru.fr/listes/gut@ens.fr/
- –Pour obtenir tout matériel concernant TEX, plusieurs serveurs CTAN (*Comprehensive TEX Archive Network*) ont été créés. Pour la France, ils sont accessibles par : ftp.loria.fr et www.loria.fr

### **Vente de livres**

gutenberg propose divers livres à prix réduit à ses adhérents. Le catalogue est disponible  $\lambda$  l'URL: http://www.ens.fr/gut/livres.html — voir aussi page 19.

### **FAQ**

- –L'association GUTenberg a publié une FAQ (*Frequently Asked Questions* ou Foire Aux Questions) (LA)T<sub>E</sub>X dans le *Cahier GUTenberg* n<sup>o</sup> 23, avril 1996. La version HTML n'est pas encore prète, mais elle est disponible sous forme PostScript sur le Web : http://www.univ-rennes1.fr/pub/gut/publications/publis.html
- –Bernard Gaulle maintient une FAQ sur *french* :
- http://www.univ-rennes1.fr/pub/GUTenberg/french/french-FAQ/FAQ.html  $-M$ arie Paul Kluth gère une FAQ LATEX :
- http://www.lri.fr/Francais/Recherche/ia/stuff/FAQ-LaTeX/

## **Changement d'adresse**

Merci de bien noter notre nouvelle adresse :

## **Association GUTenberg c/o Irisa, Campus universitaire de Beaulieu F-35042 Rennes cedex, France**

Tout envoi fait à notre ancienne adresse à Gagny est désormais retourné à son expéditeur par La Poste !

### **Bulletin d'adhésion à l'association GUTenberg et d'abonnement aux** *Cahiers GUTenberg*

–Les administrations peuvent joindre un bon de commande revêtu de la signature de la personne responsable.

–Si vous souhaitez que vos coordonnées restent confidentielles, merci de nous le signaler.

### 2 **Veuillez enregistrer mon adhésion à l'association GUTenberg**

pour 1 an, à titre de :

- $\Box$  membre individuel (200 FRF);
- $\Box$  membre individuel étudiant (100 FRF joindre justificatif);
- $\square$  personne morale représentant un organisme à but non lucratif (850 FRF);
- 2 personne morale représentant un organisme à but lucratif (1500 FRF).
- Pour les personnes morales, l'adhésion donne droit à l'enregistrement de sept noms (les indiquer sur une feuille à part). Pour enregistrer plus de noms ou pour devenir **membre bienfaiteur** , nous consulter.

### 2 **Veuillez m'abonner aux** *Cahiers GUTenberg* pour 4 numéros

- à partir du numéro , à titre de :
- $\Box$  membre de l'association (200 FRF)
- $\Box$  non-membre (300 FRF).

### 2 **Veuillez me faire parvenir les** *Cahiers GUTenberg* **suivants :**

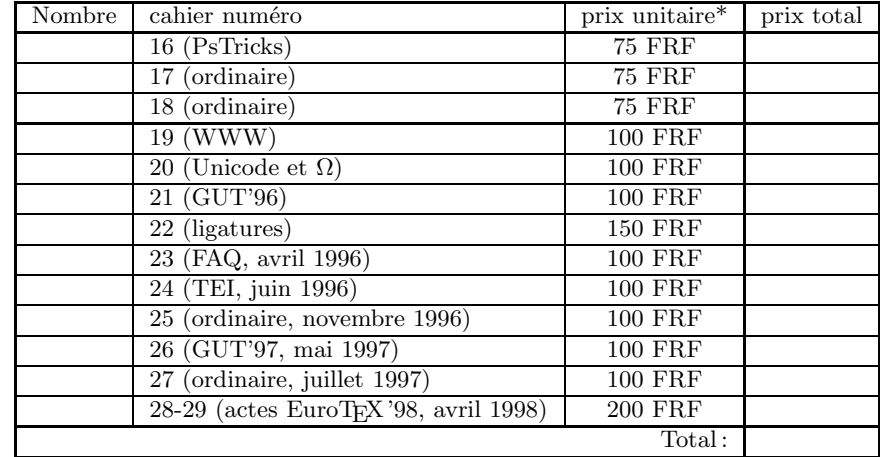

\* Les prix sont en francs français, TVA et port compris.

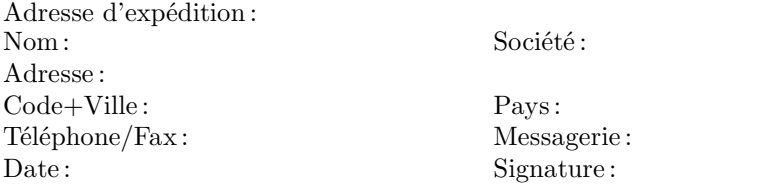

À retourner **accompagné de votre règlement (chèque, référence de carte**

**bancaire, bon de commande)** à notre nouvelle adresse : Association GUTenberg, c/o Irisa, Campus universitaire de Beaulieu F-35042, Rennes cedex, France Fax : +33 1 30 87 06 25

Association « loi 1901 » à caractère scientifique, l'Association GUTenberg a pour objectifs de<br>
regrouper les utilisateurs francophones de TEX, de favoriser les échanges techniques permettant regrouper les utilisateurs francophones de TEX, de favoriser les échanges techniques permettant d'augmenter les possibilités d'impression et de diffusion des publications scientifiques et d'offrir à ses adhérents un certain nombre de services... Cette Lettre GUTenberg est envoyée gratuitement aux membres à jour dans leur cotisation. Montant de la cotisation 1998 :

– personne physique : 200 francs français ;

- personne physique (tarif étudiant) : 100 francs français ;
- personne morale (organisme à but non lucratif) : 850 francs français ;
- personne morale (organisme à but lucratif) : 1500 francs français.

### Où s'adresser?

*Attention : l'association GUTenberg ne fonctionne essentiellement qu'avec des bénévoles ; merci d'y penser avant de décrocher votre téléphone.*

### **Veuillez bien noter notre nouvelle adresse postale : tout envoi fait à Gagny sera retourné à l'expéditeur par La Poste !**

#### **Renseignements sur (L<sup>A</sup>)TEX , etc.**

Association GUTenberg

c/o Irisa, Campus universitaire de Beaulieu F-35042 Rennes cedex, France e-mail : gut@irisa.fr; téléphone/fax : +33 1 30 87 06 25

### **Association, comptabilité, cotisations, abonnements, publicités, etc.**

Association GUTenberg

c/o Irisa, Campus universitaire de Beaulieu F-35042 Rennes cedex, France e-mail : tresorerie.gutenberg@ens.fr téléphone/fax : +33 1 30 87 06 25 bulletin de commande/adhésion : voir page 27.

### **Soumission d'articles aux** *Cahiers* **ou à la** *Lettre GUTenberg*

Rédaction des *Cahiers GUTenberg* c/o Irisa, Campus universitaire de Beaulieu, F-35042 Rennes cedex e-mail : gut@irisa.fr Fax : +33 2 99 84 71 71 (indiquer : « à l'attention de GUTenberg »).

Distributions GUTenberg de produits ( $[A]$ T<sub>E</sub>X

### Voir pages 25 et suivantes. **Serveur GUTenberg**

Le serveur d'archives de GUTenberg (voir pages 25 et suivantes) est hébergé sur le serveur *ftp* anonyme du CRI–Rennes à l'URL : ftp://ftp.univ-rennes1.fr/pub/GUTenberg

#### La Lettre GUTenberg

Le directeur de la publication : Michel Goossens Rédaction : Jacques André et Éric Picheral Système d'impression électronique Docutech de Xerox à l'université de Rennes 1 Justification du tirage : 1 200 exemplaires. Adresse de la rédaction : Cahiers GUTenberg Irisa — campus universitaire de Beaulieu, F–35042 Rennes cedex, France ISSN : 1257–2217 ; dépot légal : 2e trimestre 1998